# *Netezza Data Loading Guide*

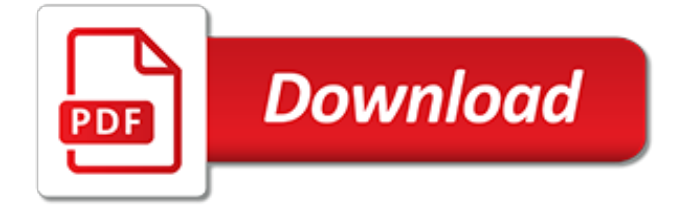

# **Netezza Data Loading Guide**

A Netezza external table allows you to access the external file as a database table, you can join the external table with other database table to get required information or perform the complex transformations. External table script can be used to access the files that are stores on the host or on client machine. If […]

# **Netezza External Table and Examples - DWgeek.com**

You can unload the tables for number of reasons such as take backup of table, send data to external customer or copy data to other appliance. In this article, we will check on Netezza Unload table using external tables and some examples. Netezza Unload Table using External Tables You can unload data from a user […]

## **Netezza Unload Table using External Tables and Examples ...**

IBM PureData System for Analytics N3001 delivers enhanced data encryption IBM United States Software Announcement 214-423 October 7, 2014

## **IBM PureData System for Analytics N3001 delivers enhanced ...**

IBM Software systems and applications are designed to solve the most challenging needs of organizations large and small, across all industries, worldwide.

## **IBM Software | IBM**

Connect to all your data. Smart Hadoop ETL starts with the right connectivity to leverage all your data. Unleash Hadoop's potential with high-performance connectivity to move data into and out of Hadoop from virtually any system.

## **Hadoop ETL Solutions from Syncsort**

Panoply is the only smart data warehouse that automates and simplifies all three key aspects of the data lifecycle i.e. data integration, data management, and query performance optimization.. Panoply allows you to ingest data from any source with just a few clicks. This takes minutes not days, which means business users no longer depend on IT/Data Engineering for ETL processes.

#### **Top 10 Popular Data Warehouse Tools and Testing Technologies**

Data-centric programming language defines a category of programming languages where the primary function is the management and manipulation of data. A data-centric programming language includes built-in processing primitives for accessing data stored in sets, tables, lists, and other data structures and databases, and for specific manipulation and transformation of data required by a ...

#### **Data-centric programming language - Wikipedia**

Informatica's enterprise-class data management, cloud data and application integration, big data, and data quality solutions offer a secure, robust way to quickly load and manage trusted data into Azure and the Cortana Intelligence Suite.

# **Data Management for Microsoft Azure | Informatica US**

Fast High-speed data movement. Lift uses IBM Aspera under the covers to move your data to the cloud at blazing fast speeds.. Lift uses Aspera's patented transport technology that leverages existing WAN infrastructure and commodity hardware to achieve speeds that are hundreds of times faster than FTP and HTTP.

#### **IBM Lift CLI**

Position : Big Data Engineer Job Duties : Advanced working SQL knowledge and experience working with relational databases, query authoring (SQL) as well as working familiarity with a variety of databases.Experience building and optimizing 'big data' data pipelines, architectures and data sets.Experience performing root cause analysis on internal and external data and processes to answer ...

# **Openings - | HCL Global System**

List of the Best Open Source ETL Tools with Detailed Comparison: ETL stands for Extract, Transform and Load. It is the process in which the Data is extracted from any data sources and transformed into a proper format for storing and future reference purpose.

# **15+ Best ETL Tools Available in the Market in 2019**

SAS 9.4 Maintenance Releases are cumulative. The "Introduced" column indicates the SAS 9.4 Maintenance Release in which the issue was first addressed.

# **Fix List - SAS**

Before starting with this Apache Sqoop tutorial, let us take a step back. Can you recall the importance of data ingestion, as we discussed it in our earlier blog on Apache Flume. Now, as we know that Apache Flume is a data ingestion tool for unstructured sources, but organizations store their ...

## **Apache Sqoop Tutorial for Beginners | Sqoop Commands | Edureka**

In this detailed guide and tutorial for analysts on the basics of Tableau, you'll learn how to create amazing dashboards and analyses using Tableau.

## **What is Tableau? – A guide and tutorial for analysts**

A database is an organized collection of data, generally stored and accessed electronically from a computer system.Where databases are more complex they are often developed using formal design and modeling techniques.. The database management system (DBMS) is the software that interacts with end users, applications, and the database itself to capture and analyze the data.

## **Database - Wikipedia**

At time of publication, the following information describes the currently known limitations, problems, and workarounds for WebSphere DataStage.Any limitations and restrictions might or might not apply to other releases of the product.

#### **IBM WebSphere DataStage known problems and workarounds**

InformationWeek.com: News analysis and commentary on information technology trends, including cloud computing, DevOps, data analytics, IT leadership, cybersecurity, and IT infrastructure.

#### **InformationWeek, serving the information needs of the ...**

Scrum Master SR IT Scrum Master Sr. JOB SUMMARY: Scrum Masters are servant leaders who guide, coach, and educate product owners and development teams through story development, iterations, retrospectives, product backlog management, and decision making, all while keeping our members first in mind.

# **MillGroup USA - We Make Hiring Happen**

613 in-depth TIBCO Spotfire reviews and ratings of pros/cons, pricing, features and more. Compare TIBCO Spotfire to alternative Business Intelligence (BI) Tools.

# **TIBCO Spotfire Reviews & Ratings | TrustRadius**

This is a question that comes up quite often by windows users, so thought we would share how we normally do it. The question is can you run a PostgreSQL server on your windows desktop/server box without having to install anything?

[capri guide](https://narte.org/capri_guide.pdf), [ningbo city construction engineering data management regulations of training materials](https://narte.org/ningbo_city_construction_engineering_data_management_regulations_of_training_materials.pdf), [how to dry](https://narte.org/how_to_dry_herbs_a_complete_guide_on_drying_herbs.pdf) [herbs a complete guide on drying herbs,](https://narte.org/how_to_dry_herbs_a_complete_guide_on_drying_herbs.pdf) [dota 2 witch doctor guide,](https://narte.org/dota_2_witch_doctor_guide.pdf) game guide for lego harry potter years 57, [honda civic ef2 engine manual guide,](https://narte.org/honda_civic_ef2_engine_manual_guide.pdf) [fantasy basketball draft guide](https://narte.org/fantasy_basketball_draft_guide.pdf), [michelin red guide hotels restaurants 1997](https://narte.org/michelin_red_guide_hotels_restaurants_1997_espana_portugal_1st_edition.pdf) [espana portugal 1st edition](https://narte.org/michelin_red_guide_hotels_restaurants_1997_espana_portugal_1st_edition.pdf), [how to win at pentago the complete visual guide for](https://narte.org/how_to_win_at_pentago_the_complete_visual_guide_for.pdf), [architectural woodwork quality](https://narte.org/architectural_woodwork_quality_standards_guide_specifications_and_quality_certification_program.pdf) [standards guide specifications and quality certification program,](https://narte.org/architectural_woodwork_quality_standards_guide_specifications_and_quality_certification_program.pdf) [the whole food guide to strong bones a holistic](https://narte.org/the_whole_food_guide_to_strong_bones_a_holistic_approach.pdf) [approach](https://narte.org/the_whole_food_guide_to_strong_bones_a_holistic_approach.pdf), [indiana getting started garden guide grow the best flowers shrubs](https://narte.org/indiana_getting_started_garden_guide_grow_the_best_flowers_shrubs.pdf), call of duty ghosts guide  $\hat{a}\in$ " [mission 14 single player walkthrough,](https://narte.org/call_of_duty_ghosts_guide_mission_14_single_player_walkthrough.pdf) [northwoods wildlife a watcher s guide to habitats,](https://narte.org/northwoods_wildlife_a_watcher_s_guide_to_habitats.pdf) [holistic herbal 4th edition](https://narte.org/holistic_herbal_4th_edition_a_safe_and_practical_guide_to.pdf) [a safe and practical guide to](https://narte.org/holistic_herbal_4th_edition_a_safe_and_practical_guide_to.pdf), [guide du routard jura restaurant](https://narte.org/guide_du_routard_jura_restaurant.pdf), [chemical principles the quest for insight study](https://narte.org/chemical_principles_the_quest_for_insight_study_guide.pdf) [guide,](https://narte.org/chemical_principles_the_quest_for_insight_study_guide.pdf) [beverly hills 90210 episode guide](https://narte.org/beverly_hills_90210_episode_guide.pdf), [dinghy towing guide 2013 bing,](https://narte.org/dinghy_towing_guide_2013_bing.pdf) [discover landscapes yorkshire coast and](https://narte.org/discover_landscapes_yorkshire_coast_and_north_york_moors_discovery_guides.pdf) [north york moors discovery guides,](https://narte.org/discover_landscapes_yorkshire_coast_and_north_york_moors_discovery_guides.pdf) [ap biologying guide chapter 33 invertebrates answer key](https://narte.org/ap_biologying_guide_chapter_33_invertebrates_answer_key.pdf), [wpf relativesource](https://narte.org/wpf_relativesource_previousdata.pdf) [previousdata,](https://narte.org/wpf_relativesource_previousdata.pdf) chinese art a quide to motifs and visual imagery, [semiconductor data eleventh edition](https://narte.org/semiconductor_data_eleventh_edition.pdf), [hands of war](https://narte.org/hands_of_war_3_game_guide.pdf)e [3 game guide,](https://narte.org/hands_of_war_3_game_guide.pdf) [guide to be en 13813 introduction screeding](https://narte.org/guide_to_be_en_13813_introduction_screeding.pdf), [csw wreb study guide](https://narte.org/csw_wreb_study_guide.pdf), [pembrokeshire coast path 2nd](https://narte.org/pembrokeshire_coast_path_2nd_british_walking_guide_planning_places_to.pdf) [british walking guide planning places to,](https://narte.org/pembrokeshire_coast_path_2nd_british_walking_guide_planning_places_to.pdf) [the new natural your ultimate guide to cutting edge age,](https://narte.org/the_new_natural_your_ultimate_guide_to_cutting_edge_age.pdf) [investment guide](https://narte.org/investment_guide.pdf) , [tom sawyer study guide questions by chapter](https://narte.org/tom_sawyer_study_guide_questions_by_chapter.pdf)